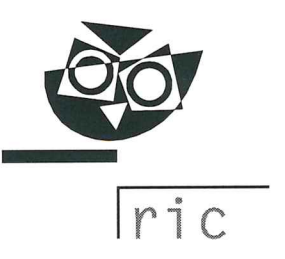

Datum: 15. 11. 2017 Številka: 6032-1/2017

# PREDSEDNIKU IN TAJNIKU ŠOLSKE MATURITETNE KOMISIJE ZA SPLOŠNO MATURO

## Zadeva: Cena izpita splošne mature 2018

#### Cena

Cena izpita splošne mature je 22,00 EUR oziroma 110,00 EUR za splošno maturo (pet predmetov).

#### Plačniki

V skladu s 30. členom Pravilnika o splošni maturi (Ur. I. RS, št. 29/08 in 40/11) izpite splošne mature plačajo:

- kandidati, ki nimajo statusa dijaka (v programu, kjer opravljajo zaključek  $\omega_{\rm c}$ izobraževanja), in
- kandidati, ki se prijavijo k opravljanju splošne mature kot »21-letniki« (2. odstavek 24. člena Zakona o maturi, Ur. I. RS, št. 1/07 - UPB).

## Način plačila

Kandidat nakaže znesek z univerzalnim plačilnim nalogom (UPN) na naslov Državni izpitni center, Kajuhova ulica 32 U, 1000 Ljubljana, na transakcijski račun številka 01100-6030632914, referenca 00 34814 in dopiše svojo številko EMŠO. Na univerzalnem plačilnem nalogu morata biti navedena ime in priimek kandidata, ki se prijavlja k opravljanju maturitetnega izpita (glej prilogo).

Kandidat, ki želi, da se mu račun za plačilo izpitov splošne mature pošlje po e-pošti ali po navadni pošti na domači naslov, naj na Državni izpitni center (na e-naslov: darja.tonja@ric.si) pošlje zahtevo s podatki:

- ime in priimek,
- domači naslov.
- e-naslov, če želi račun prejeti po e-pošti, in
- datum plačila obveznosti.

Kandidat mora ob prijavi tajniku šolske maturitetne komisije priložiti dokazilo o plačilu izpitov, in sicer

- za spomladanski izpitni rok najpozneje do 30. marca 2018 in ù.
- za jesenski izpitni rok najpozneje do 12. julija 2018.

Vplačani znesek je pogoj za veljavnost prijave k izpitu splošne mature.

Samodejni prenos vplačanega zneska z enega na drugi izpitni rok splošne mature ni možen. Kandidati, ki opravljajo splošno maturo v dveh delih, celotni znesek splošne mature poravnajo v enkratnem znesku v roku, v katerem se prijavljajo.

#### Izjeme

Kandidat je lahko oproščen plačila izpita splošne mature oz. splošne mature, če za to zaprosi Državni izpiti center in vlogi kot dokazilo priloži potrdilo Centra za socialno delo o prejemanju denarne pomoči. Kandidat lahko uveljavlja pravico najpozneje do roka prijave za posamezni izpitni rok splošne mature 2018.

## Vračilo zneska

Če kandidat pravočasno prekliče prijavo k opravljanju izpita splošne mature na šoli, tj. najpozneje štiri dni pred začetkom spomladanskega izpitnega roka (do 25. maja 2018) in jesenskega izpitnega roka splošne mature (do 20. avgusta 2018), ima pravico do vračila vplačanega zneska.

V tem primeru naslovi na Državni izpitni center pisni zahtevek z naslovom in številko osebnega računa za nakazilo vplačanega zneska, od katerega se odštejeta 2,10 EUR za administrativne stroške. K zahtevku je treba priložiti fotokopijo potrdila o plačilu in fotokopijo potrdila o odjavi od splošne mature oziroma izpita splošne mature.

Kandidat lahko uveljavlja pravico do vračila zneska do 15. novembra 2018.

Lep pozdrav,

mag. Darija Domajnko, področna podsekretarka vodja logistike

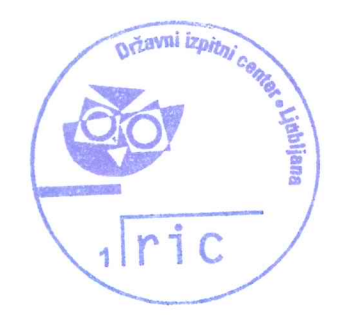

Casan dr. Darko Zupanc direktor

# Navodilo za izpolnjevanje univerzalnega plačilnega naloga:

V primeru, da imate pri plačilu obrazca UPN težave, EMŠO kandidata razdelite na dva dela tako, da za letnico rojstva vstavite pomišljaj. Primer: namesto SI00 34814-0101999505011 vpišite SI00 34814- 0101999-505011.

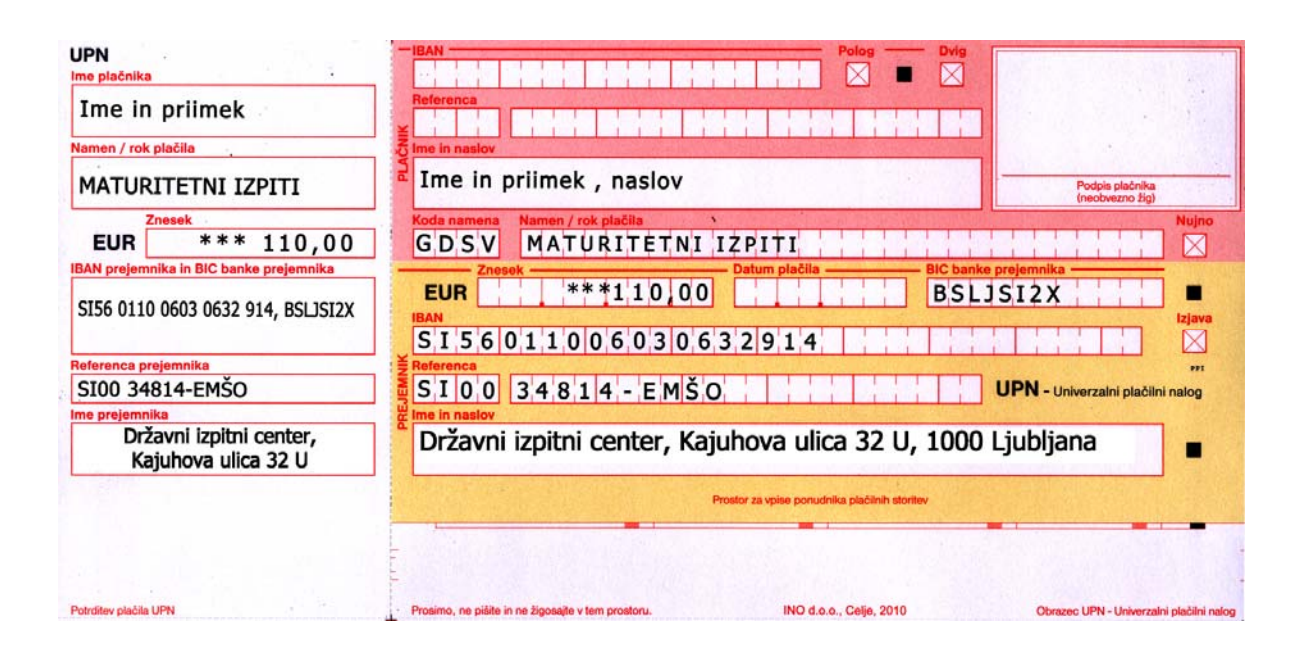